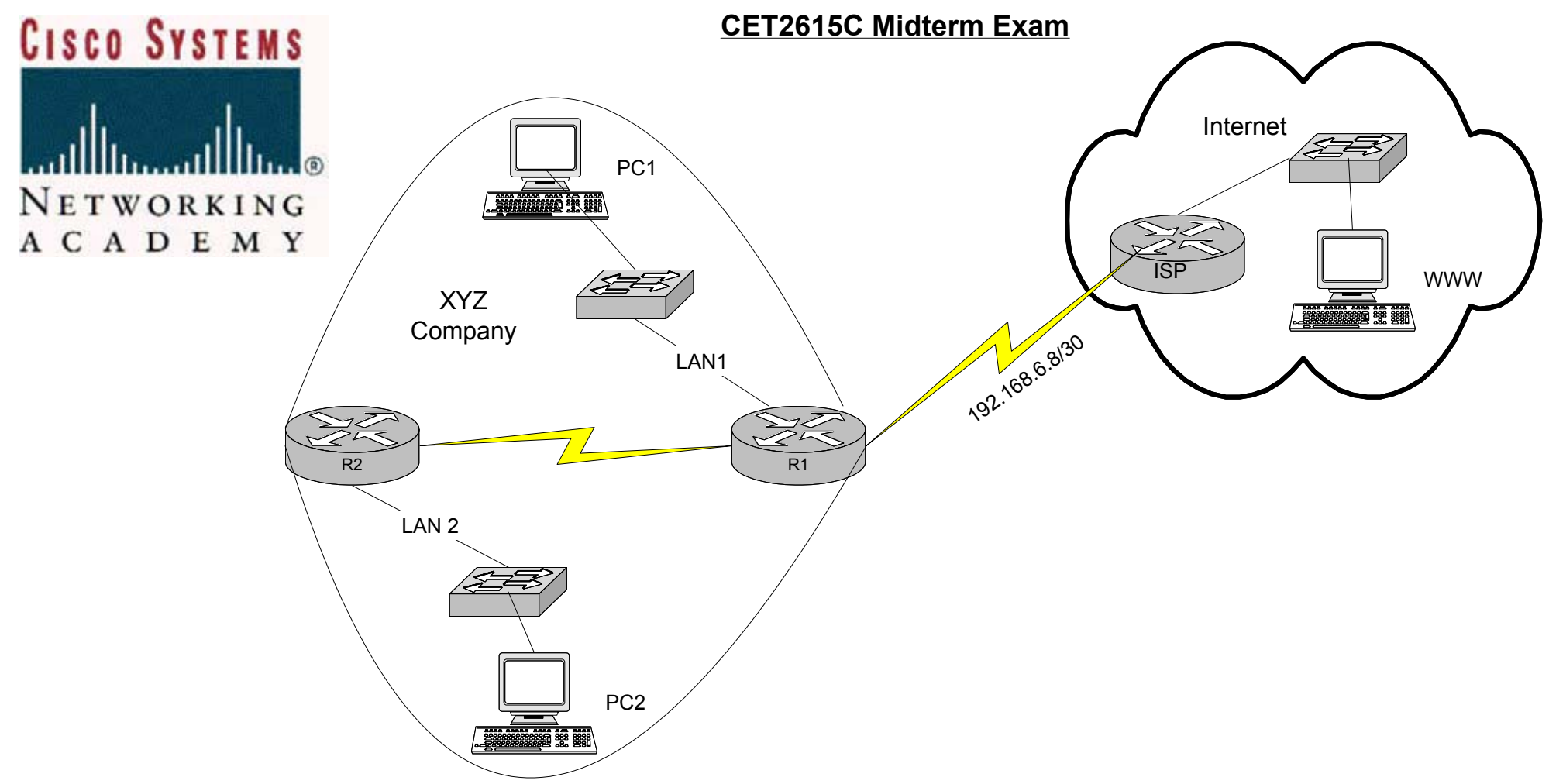

XYZ has been assigned the following CIDR prefix from ISP: 192.168.4.0/23.

1. Design the IP network using VLSM to address the needs of LAN1 (250 nodes), LAN2 (120 nodes) and the serial link (2 nodes) between R1 and R2.

2. Configure OSPF area 0 within XYZ.

3. Use static routing between R1 and ISP.

4. Test connectivity between Networks using the PING utility. Both PC1 and PC2 should be able to ping each others and the WWW station on the ISP network. If not troubleshoot.

5. At the end of the exam capture and print the the output of the following show commands:

\*show ip int brief \*show ip route

\*show IP OSPF neighbors

\*show run